# **Introduction to Bioinformatics**

Working with large numbers of items in BioLingua: Mapping and Loops

Bioinformatics, by definition (to the extent it has a definition), means considering large data sets: large sequences, large numbers of genes, large sets of measurements. You already confronted the problem raised by large data sets in the first guided tour, *What is a gene?* in which you wanted to find out what sequence begins genes. It wouldn't have done any good, of course, to examine just one gene. You could have examined many, one at a time…

```
(SEQUENCE-OF pmm0001 FROM 1 TO 10) 
(SEQUENCE-OF pmm0002 FROM 1 TO 10) 
(SEQUENCE-OF pmm0003 FROM 1 TO 10) 
... 
(SEQUENCE-OF pmm1655 FROM 1 TO 10)
```
… but that wouldn't have been practical at all! How can you get the sequences from all 1900+ genes without killing yourself?

BioLingua allows you to choose between two approaches to handle repetitive operations: mapping and loops. Mapping is generally simpler, so simple that you may use it without realizing it. Loops are more general, helpful when direct mapping of a process is not available.

# **I. Mapping**

You've already had experience with mapping. Instead of typing out 1900 lines of code to extract sequences from 1900 genes, you applied the SEQUENCE-OF function to all genes at once:

(SEQUENCE-OF (GENES-OF ss120) FROM 1 TO 10)

What you did was to map the function SEQUENCE-OF over the set of ss120 genes. Because BioLingua was designed with bioinformatics in mind, it is generally possible to map BioLingua functions over sets in this way, whenever mapping makes sense.

Here's another example. Suppose you want to find out what's the average size of a protein in *Prochlorococcus* ss120. This requires that you calculate the molecular weight of each protein, sum the molecular weights, and divide the sum by the total number of proteins. With mapping, the strategy can be translated into BioLingua code directly:

(/ (SUM-OF (MW-OF (PROTEINS-OF ss120))) (COUNT-OF (PROTEINS-OF ss120)))

Recall that division, like all BioLingua functions, begins with the name of the function, followed by the items the function acts on. Of course, you could do this in multiple steps, perhaps more intelligibly, executing each line one at a time:

```
(DEFINE protein-MWs AS (MW-OF (PROTEINS-OF ss120))) 
(DEFINE total-MW AS (SUM-OF protein-MWs)) 
(DEFINE protein-count AS (COUNT-OF (PROTEINS-OF ss120)) 
(/ total-MW protein-count)
```
When mapping works, it often makes a process simple to write and simple to understand. Some processes, however, are too complicated to fit in one line. Then loops can save the day.

## **II. Loops**

Mapping is simple: just replace a single item with a set of items. In contrast, looping uses what seems like a separate language. Here's the previous example rendered as a loop:

```
(FOR-EACH protein IN (PROTEINS-OF ss120) 
      INITIALIZE total-MW = 0 
     INITIALIZE protein-count = (COUNT-OF (PROTEINS-OF ss120)) 
     AS mw = (MW-OF protein) 
     (INCREMENT total-MW BY mw) 
     FINALLY (RETURN (/ total-MW protein-count)))
```
*Translation:* 

- *a. Consider each protein in the set of all proteins of ss120, one at a time.*
- *b. Before the loop begins, set the sum of molecular weights to zero. The initialization occurs only once.*
- *c. Before the loop begins, set the number of proteins. This will be a constant.*
- *d. Find the molecular weight of the one protein you're considering at the moment. This assignment is repeated each time through the loop.*
- *e. Add that molecular weight to the growing total.*
- *f. (Loop) Repeat steps d and e until you've considered each protein in the set.*
- *g. When you've finished considering each protein, calculate the average molecular weight and use that as the value returned by the FOR-EACH function.*

Those of you who are familiar with loops from other computer languages may have been expecting something more along the lines of:

(FOR-EACH n FROM 1 TO 10 (DISPLAY-LINE n \*tab\* (\* n n)))

*Translation:* 

- *a. Consider each number n from 1 to 10, one at a time.*
- *b. Display the number you're considering at the moment as well as its square.*
- *c. (Loop) Repeat step b with a new n each time until n reaches 10.*

BioBIKE Language (BBL) can do this kind of loop, but they're not common in bioinformatics applications. It's more common to go through lists of things, like genes or organisms.

Loops can be divided into the following optional parts:

**Iteration control:** Determine how the loop begins and ends

**Loop-specific initialization:** Set variables before the loop begins, to be available throughout the lifetime of the loop

**Iteration-specific assignment:** Set temporary variables used within one iteration

**Body:** Instructions to be executed each iteration

**Return value:** Set or accumulate values to be returned when the loop is finished

**Final actions:** One last hurrah before the loop function is completed

There are two loop functions supported by BBL: LOOP and FOR-EACH. The latter is diagrammed below:

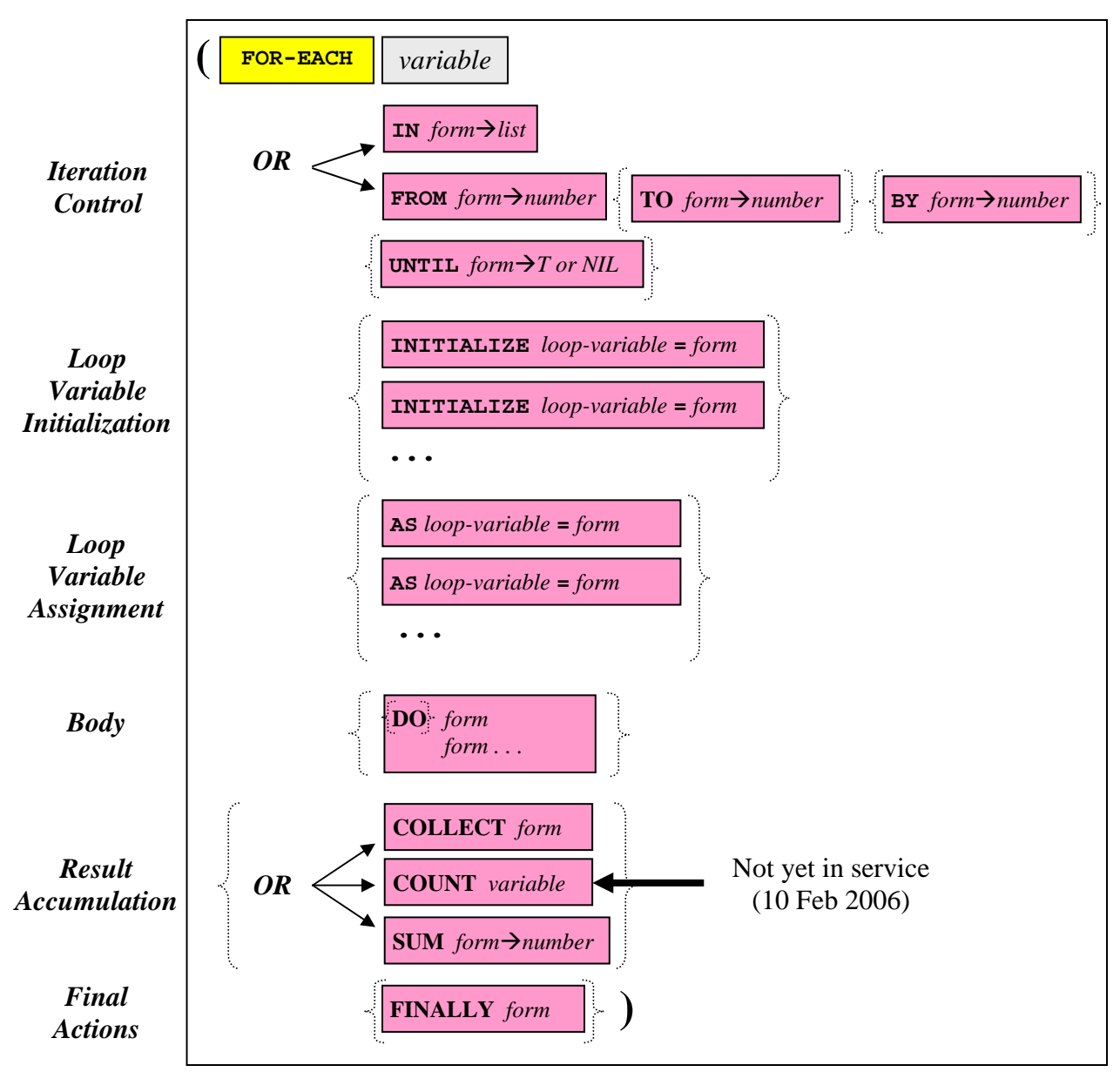

Syntax of FOR-EACH. Elements within dotted curly brackets are optional.

LOOP is very similar to FOR-EACH, and the differences will become clear as I consider each part of the syntax and the most common variations you'll encounter. It must be said, however, that loop syntax is very involved – a language in itself – and it might be prudent for you to gain familiarity with a small fraction of it rather than try to comprehend the whole at once.

#### **II.A. Iteration control**

Loops repeat instructions over and over. How many times? This may be determined by the length of a list:

```
(FOR-EACH organism IN *all-organisms* 
      (DISPLAY-LINE organism *tab* (LENGTH-OF organism)))
```
If BioBIKE knows of 13 organisms, then the body of the loop will execute 13 times, and the loop variable organism will assume the identity of each of the organisms, one at a time, for each time through the loop. Copy and paste the loop into BioBIKE and see what it does.

The iterations of the loop may be controlled by numbers as well:

```
(FOR-EACH coordinate FROM 1 TO (LENGTH-OF all4312) BY 3 
     INITIALIZE sequence = (SEQUENCE-OF all4312) 
    AS triplet = sequence[coordinate -> (+ coordinate 2)]) COLLECT {triplet (CODON-TO-AA triplet)} )
```
*Translation:* 

- *a. Consider each coordinate starting with 1, then 4, then 7, … until you've exceeded the length of the gene all4312*
- *b. Initialize the variable* sequence *to be the sequence of the gene all4312. This is done only once.*
- *c. For each coordinate, extract from the sequence the triplet codon at that position*
- *d. Add to a growing list of codons and corresponding amino acids*
- *e. (Loop) Repeat steps c and d for each coordinate*

Or the loop may be open ended, continuing until a condition is met:

```
(FOR-EACH coordinate FROM 1 BY 3 
      INITIALIZE sequence = (SEQUENCE-OF all4312) 
      UNTIL (> coordinate (LENGTH sequence)) 
      AS triplet = sequence[coordinate -> (+ coordinate 2)] 
      COLLECT {triplet (CODON-TO-AA triplet)} )
```
*Translation:* 

- *a. Consider each coordinate starting with 1, then 4, then 7, …open ended for the moment*
- *b. Initialize the variable* sequence *to be the sequence of the gene all4312. This is done only once.*
- *c. Continue through the loop only so long as the coordinate currently under consideration is less than the length of the sequence*
- *d. Extract from the sequence the triplet codon at the position of the coordinate*
- *e. Add to a growing list of codons and corresponding amino acids*
- *f. (Loop) Repeat steps c and d for each coordinate*

But be warned! Open ended loops are open to abuse:

 (LOOP INITIALIZE hell-freezes-over = false UNTIL hell-freezes-over (DISPLAY "It's hot down here! "))

*Don't do it!!!* This loop will go on forever... until BioBIKE reaches the conclusion that you're yanking its chain and stops the proceedings.

Note that LOOP differs from FOR-EACH in that it allows you to construct loops that don't use iteration variables. Another difference illustrated in this example is that LOOP, unlike FOR-EACH, insists that all initialization clauses precede all iteration clauses.

#### **II.B. Loop-variable initialization**

Variables may be initialized before the loop begins using the INITIALIZE *variable = value* clause (INIT is a legal nickname). Variables thus initialized are created at the beginning of the loop and destroyed when the loop is finished. This is valuable when you want to initialize a variable that will be incremented by each iteration. For example:

```
(FOR-EACH gene IN (GENES-OF ss120) 
      INITIALIZE ATG-count = 0 
      INITIALIZE non-ATG-count = 0 
      AS start-codon = (SEQUENCE-OF gene FROM 1 TO 3) 
      (IF-TRUE (SAME start-codon "ATG") 
          THEN (INCREMENT ATG-count) 
          ELSE (INCREMENT non-ATG-count)) 
      FINALLY (RETURN (LIST ATG-count non-ATG-count)))
```
*Translation:* 

- *a. Consider each gene within the set of genes of Prochlorococcus marinus SS120*
- *b. Initialize to zero two variables, one used to count ATG start codons and the other to count all other start codons*
- *c. Extract the start codon from the gene under consideration*
- *d. If the start codon is "ATG", then add 1 to the number of ATG start codons*
- *e. Otherwise add 1 to the number of non-ATG start codons*
- *f. (Loop) Repeat steps c through e until the set of genes has been exhausted*

If you mistakenly tried to initialize the two variables with an AS clause (see next section), the results will not be as you might hope (try it!).

### **II.C. Loop-variable assignment**

The values of variables may be revised each iteration using the AS *variable = value* clause. Variables thus assigned persist only for one iteration and then are destroyed. You therefore want to use this clause to initialize variables whose values differ from one iteration to the next.

```
(FOR-EACH gene IN (ORTHOLOGS-OF all4312) 
       AS organism = (ORGANISM-OF gene) 
       AS length = (LENGTH-OF gene) 
       AS short-descr = (LEFT (DESCRIPTION-OF gene) 20) 
  COLLECT (LIST organism gene length short-descr))
```
## **II.D. Body**

The body of the loop is defined as the collection of statements not governed by a keyword. This collection must be in one piece, must come after all iteration, initialization, and assignment clauses, and must precede the accumulation clause and final action (if they exist). The body may be preceded by the optional keyword DO, if you think that aids readability. You can put any number of statements you like in the body, and each is executed during each iteration. Here's an example, illustrating the difference between initializing a loop-variable and assigning a value to a loop-variable within an iteration.

```
(LOOP 
      INITIALIZE index = 1 
      INITIALIZE letters = "ABCDE" 
      INITIALIZE initialized-variable = letters[index] 
     UNTIL (> index 5) 
     AS assigned-variable = letters[index] 
     DO (ASSIGN index = (+ index 1)) 
         (DISPLAY-LINE "Here I am in the loop with the " 
                 "initialized variable = " initialized-variable 
                 " and the changing variable = " 
                 assigned-variable))
```
#### **II.D. Result accumulation**

Like all BioLingua functions, loops return a value. If you pay no attention to what it returns -- for example if you're concerned only what the loop does in its body -- then  $NIL$  will be returned. More often, however, you'll want the loop to return a value or a list of values. You've already seen several examples where a list of values was made and ultimately returned using the COLLECT clause. Here are three other ways of returning values, using RETURN, which exits the loop and returns a given value, COUNT, which returns the number of times the clause is invoked, and SUM, which returns the sum of a number of items.

```
; Find very large genes 
 (FOR-EACH gene IN (GENES-OF A7120) 
      AS length = (LENGTH-OF gene) 
      WHEN (> length 2000) 
        COLLECT {gene length} ) 
; Count very small proteins 
(FOR-EACH protein IN (PROTEINS-OF ss120) 
      AS MW = (MW-OF protein) 
      WHEN (<= MW 10000) 
        COUNT protein) ; (10 Feb 2006; not yet implemented) 
; How many nucleotides are in small genes? 
(FOR-EACH gene IN (GENES-OF ss120) 
      AS length = (LENGTH-OF gene) 
      WHEN (< length 2000) 
        SUM length)
```
Note the optional use of WHEN, which governs whether or not the following clause is executed.